View metadata, citation and similar papers at <u>core.ac.uk</u> brought to you by **CORE** provided by Repository of Belarusian National Technical University (BNTU)

> МЕТАПЛУРГИЯ МЕТАПЛООБРАБОТКА **МАШИНОСТРОЕНИЕ**

УДК 621.7.001.573:004

## **ПРИМЕНЕНИЕ ИНФОРМАЦИОННЫХ ТЕХНОЛОГИЙ EXCEL ДЛЯ РЕШЕНИЯ ЗАДАЧ ОПТИМИЗАЦИИ ПАРАМЕТРОВ РЕЖИМА ИГЛОФРЕЗЕРОВАНИЯ**

*РОМАНЧУК С. И., докт. техн. наук, проф. БАРШАЙ И. Л., инж. ГОНЧАРОВ С. П.*

*Белорусский национальный технический университет, РУП «МТЗ»*

Качество поверхности в значительной степени определяет эксплуатационные характеристики деталей машин. В частности, это относится к геометрической структуре поверхности. Под геометрической структурой понимается объединение всех неровностей поверхности (ISO 3274:1997 и ISO 4287:1998). Установлено, что 70–80 % вариаций показателей износостойкости связаны с параметрами геометрической структуры поверхности деталей машин [1]. Баланс вариаций показателей износостойкости связан с параметрами геометрической структуры поверхности следующим образом. На долю относительной опорной длины профиля *Rmr*(*c*) приходится 65–84 % вариаций; на наибольшую высоту неровностей профиля  $R_{\text{max}} - 16 - 20$  %; на средний радиус неровностей  $\rho_{\text{BC}} - 3 - 15$  %. Параметры начального участка относительной опорной длины профиля *b* и γ определяются средним арифметическим отклонением *Ra*, высотой сглаживания *Rp*, наибольшей высотой неровностей профиля *R*max и относительной опорной длиной профиля *Rmr*(*c*) на уровне 50 %.

Геометрическая структура и твердость поверхности в начальный период приработки в зависимости от исходных значений могут сохраняться постоянными, уменьшаться или увеличиваться. Понижение твердости поверхностного слоя деталей триботехнической пары способствует более интенсивному формированию оптимальной шероховатости поверхности. Общим выводом является положение об оптимальных параметрах геометрической структуры, микро твёрдости и структуры приработанных поверхностей. Как показали исследования 2, по степени влияния на величину износа в период приработки характеристики поверхностного слоя располагаются следующим образом: поверхностная твердость  $H<sub>u</sub>$  и глубина наклепа *h*н, полученные в результате механической обработки (доля влияния 50–55 %); исходная шероховатость поверхности *Rz* (30–40 %); остаточные напряжения первого рода (10–15 %).

Механический наклеп по сравнению со шлифованием повышает износостойкость металлов и сплавов в условиях трения скольжения со смазочным материалом в два-три раза, при трении скольжения без смазочного материала – в полтора-два раза [2].

Автор [3] указывает на то, что процесс трения и изнашивания должен протекать в пределах так называемого «третьего» тела или должно иметь место внешнее трение. Одним из наиболее важных условий реализации внешнего трения является правило положительного градиента механических свойств поверхностного слоя материала детали. Оно означает, что прочность при сдвиге в поверхностном слое должна возрастать от поверхности внутрь тела до определенного предела, т. е. должно соблюдаться условие *d*τ / *dz* > 0. Если это условие не соблюдается, то внешнее трение сменяется внутренним и процесс изнашивания детали интенсифицируется. В процессе трения твердых тел в зависимости от условий нагружения всегда устанавливается оптимальная «равновесная» шероховатость.

Таким образом, процесс изготовления деталей должен обеспечивать формирование и упрочнение поверхностного слоя материала, обусловливающих возможность реализации внешнего трения и сокращения времени образования «равновесной» шероховатости. Это обеспечит повышение износостойкости.

Коррозионная стойкость деталей машин также связана с указанными выше параметрами качества поверхности. Известно [4], что 37 % вариаций коррозии объясняется изменением параметров качества поверхности: 25 % – степенью упрочнения и 12 % – шероховатостью поверхности.

Одним из методов отделочно-зачистной обработки является иглофрезерование, характеризующееся микрорезанием в зоне взаимодействия режущих элементов с поверхностью заготовки. Достигаемая высота микронеровностей находится в пределах *Ra* 100–0,32 мкм и определяется сочетанием технологических факторов [5]. Иглофрезерование в значительной степени подобно процессам фрезерования и шлифования, так как при всех указанных способах обработки имеет место дискретный контакт инструмента с обрабатываемой поверхностью. Кроме того, с фрезерование миглофрезерование сближает и то, что резание производится металлическими проволочными элементами, с процессом шлифования – количество режущих элементов, наличие, а иногда и размеры стружки [5].

Установлено [6], что при иглофрезеровании, кроме уменьшения высоты микронеровностей до *Ra* 0,4 мкм, степень наклепа иглофрезерованной поверхности повышается на 34–50 %.

В [7–10] изучено влияние параметров режима иглофрезерования на формирование качества поверхности заготовок из сталей и чугунов. Результаты этих исследований позволили разработать математические модели взаимосвязи формирования характеристик геометрической структуры и наклепа поверхности заготовок с параметрами режима иглофрезерования: зависимости содержат три неизвестных параметра обработки – скорость резания *v*, подачу *S* и натяг *i* в системе «иглофреза – обрабатываемая поверхность».

Для обеспечения качества поверхности деталей, гарантирующего их эксплуатационные характеристики (износостойкость и коррозионную стойкость), необходимо назначить режимы обработки с учетом разработанных математических моделей, т. е. оптимизировать процесс иглофрезерования.

В результате обработки экспериментальных данных установлено влияние параметров режима иглофрезерования на формирование следующих характеристик геометрической структуры: среднего арифметического отклонения профиля *Ra*, стандартного отклонения профиля *Rq*, высоту десяти точек отклонений от регулярного профиля *Rz*, общую высоту профиля *Rt*, максимальную высоту выступов профиля *Rp*, максимальную глубину впадин профиля *Rv*, среднюю высоту элементов профиля *Rс*, среднюю ширину элементов профиля *RSm*, относительную опорную длину профиля *Rmr(c)* на уровне 50 %, а также величину наклепа *H*.

Каждому из исследуемых параметров геометрической структуры деталей, а также наклепа в разработанных математических моделях соответствует одно нелинейное уравнение, содержащее три параметра обработки, т. е. число неизвестных больше количества уравнений.

В этом случае, как известно из математики [11], задача имеет бесконечное множество решений – бесконечное множество комбинаций параметров режима обработки, обеспечивающих заданное значение исследуемого параметра геометрической структуры или наклепа. Оптимальные значения параметров режима обработки можно получить, добавив целевую функцию к уравнению, описывающему исследуемый параметр качества поверхности. Целевая функция должна быть выражена через параметры режима обработки. В зависимости от того, какой критерий заложен в целевую функцию, для достижения оптимального значения параметров режима обработки необходимо их выбрать так, чтобы целевая функция имела максимальное, минимальное или равное определенному числу значение.

Например, если в целевую функцию исходя из эксплуатационного назначения детали заложен критерий максимального значения параметра геометрической структуры или наклепа, то целевая функция должна иметь максимальное значение. Если более важны минимальные

значения указанных параметров качества поверхности, то целевая функция должна иметь минимальное значение.

Разработанные математические модели достоверно отражают происходящие при обработке процессы формирования исследованных параметров качества поверхности в определенном диапазоне изменения параметров режима обработки:

$$
\nu_{\min} \le \nu \le \nu_{\max};
$$
\n
$$
S_{\min} \le S \le S_{\max};
$$
\n
$$
i_{\min} \le i \le i_{\max}.
$$
\n(1)

Таким образом, добавив к целевой функции ограничения (зависимость, описывающая математическую модель и двусторонние неравенства (1), получим задачу нелинейного программирования [12], так как нелинейна по крайней мере одна из функций, задающая ограничения. Кроме того, вероятна нелинейная целевая функция.

Решение задачи нелинейного программирования может быть произведено в Excel с помощью надстройки «Поиск решения» из меню «Сервис». В надстройке реализованы метод Ньютона и метод сопряженных градиентов. В методе Ньютона для определения направления и шага перемещения в новую точку используются вторые производные. Использование вторых производных ведет к большему объему вычислений на каждом шаге итерационного процесса, но сокращает число шагов для достижения оптимального решения.

В методе сопряженных градиентов применяются только первые производные, что приводит не только к сокращению объема вычислений на каждом шаге итерационного процесса, но и к возможному увеличению числа шагов.

При решении нелинейных задач командой «Поиск решения» необходимо, чтобы целевая функция в начальной точке была отлична от нуля. Дело в том, что на каждом шаге проверяется достижение оптимального решения по формуле

$$
\Delta f = \frac{f_{k+1} - f_k}{f_k} \le \varepsilon,\tag{2}
$$

где  $\varepsilon$  - заданная величина точности решения; значение  $f_k$  не должно быть равным нулю [13].

Для выполнения расчетов разработанная математическая модель помещается в файл. При помешении в файл более одной модели перед расчетом модель необходимо загрузить с листа. С целью предотвращения ошибочной загрузки модели, не соответствующей исследуемому параметру режима обработки, создано 36 файлов, уже содержащих по одной загруженной модели для решения поставленной задачи. Таким образом, каждый файл предназначен для нахождения параметров режима при условии обеспечения одной из исследуемых характеристик геометрической структуры или величины наклепа.

На рис. 1 изображено «Дерево каталогов» папки «Параметры режима иглофрезерования» с указанием всех созданных файлов.

Схема алгоритма назначения параметров режима обработки с использованием надстройки «Поиск решения» представлена на рис. 2. На первом этапе назначения параметров режима обработки выбирают файл с названием, соответствующим исследуемому параметру геометрической структуры или величине наклепа.

Перед началом работы с файлом, если это не было сделано ранее, необходимо установить надстройку «Поиск решения» с помошью выпалающего меню «Сервис» (рис. 3), установив флажок рядом с названием команды. После этого надстройка будет доступна в меню «Сервис»  $(p<sub>MC</sub>, 4)$ .

В выбранном файле содержится один лист с именем, соответствующим назначаемому параметру. Все листы оформлены в едином стиле и имеют вид, представленный на рис. 5 (параметр геометрической структуры) и рис. 6 (величина наклепа).

Красной рамкой выделены ячейки (адреса на рис. 5 – С4, С5, D7-D14, I3-I6 и на рис. 6 – С4, С5, D8, I2-I8), в которых записаны формулы для расчета параметров шероховатости или наклепа. Синей рамкой - ячейки (адреса на рис. 5 - А16-А18, С16-С18 и на рис. 6 -А15-А17, С15-С17), в которых указаны диапазоны изменения параметров режима обработки. В ячейках с оранжевой рамкой (адреса на рис. 5 -В7-В9 и на рис.  $6 - B8 - B10$ ) - параметры режима обработки в начальной точке; в ячейке с зеленой рамкой (адреса на рис. 5 - D2 и на

рис. 6 – D3) – значение исследуемой характеристики качества поверхности, которое должно быть достигнуто после обработки.

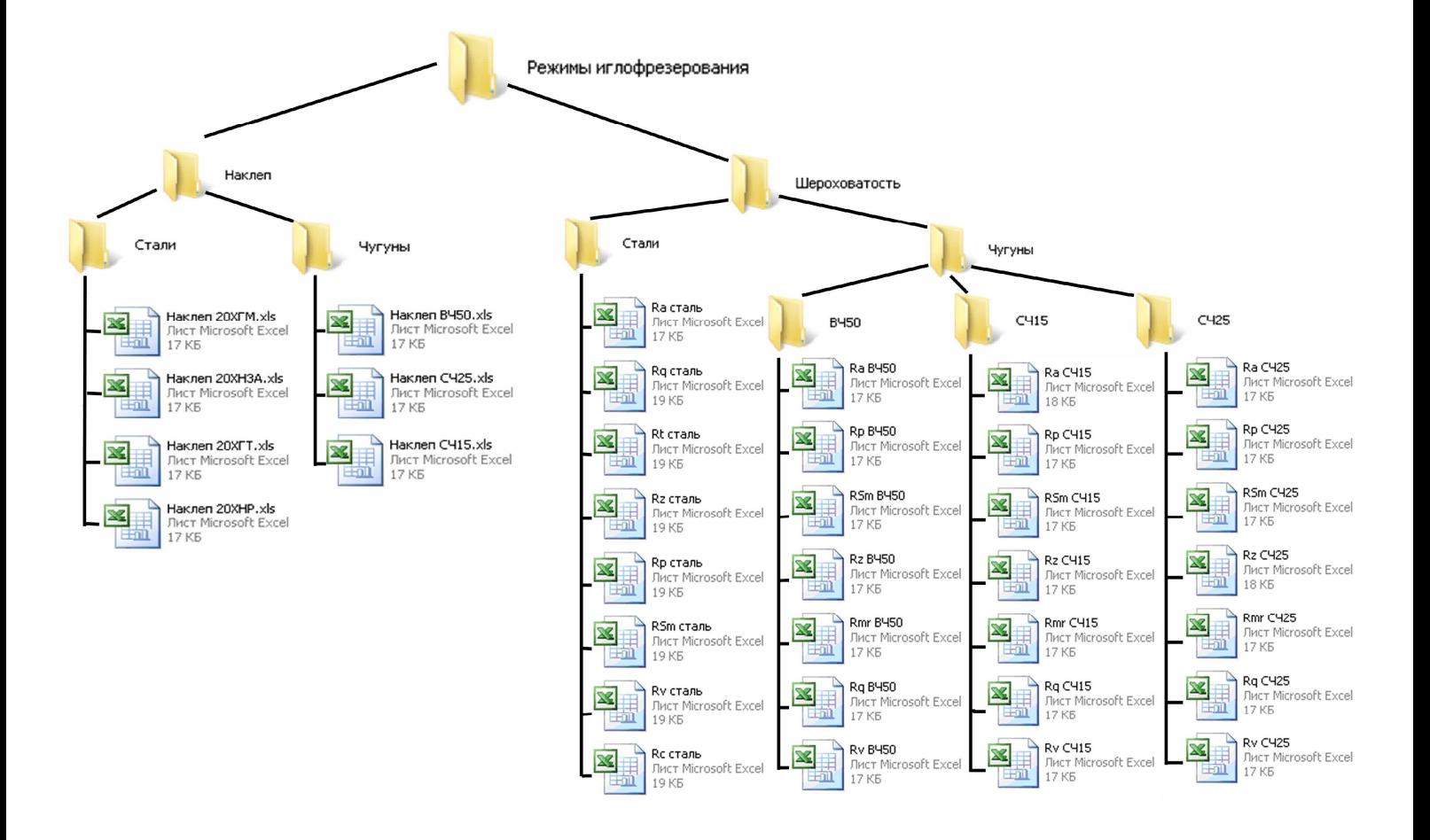

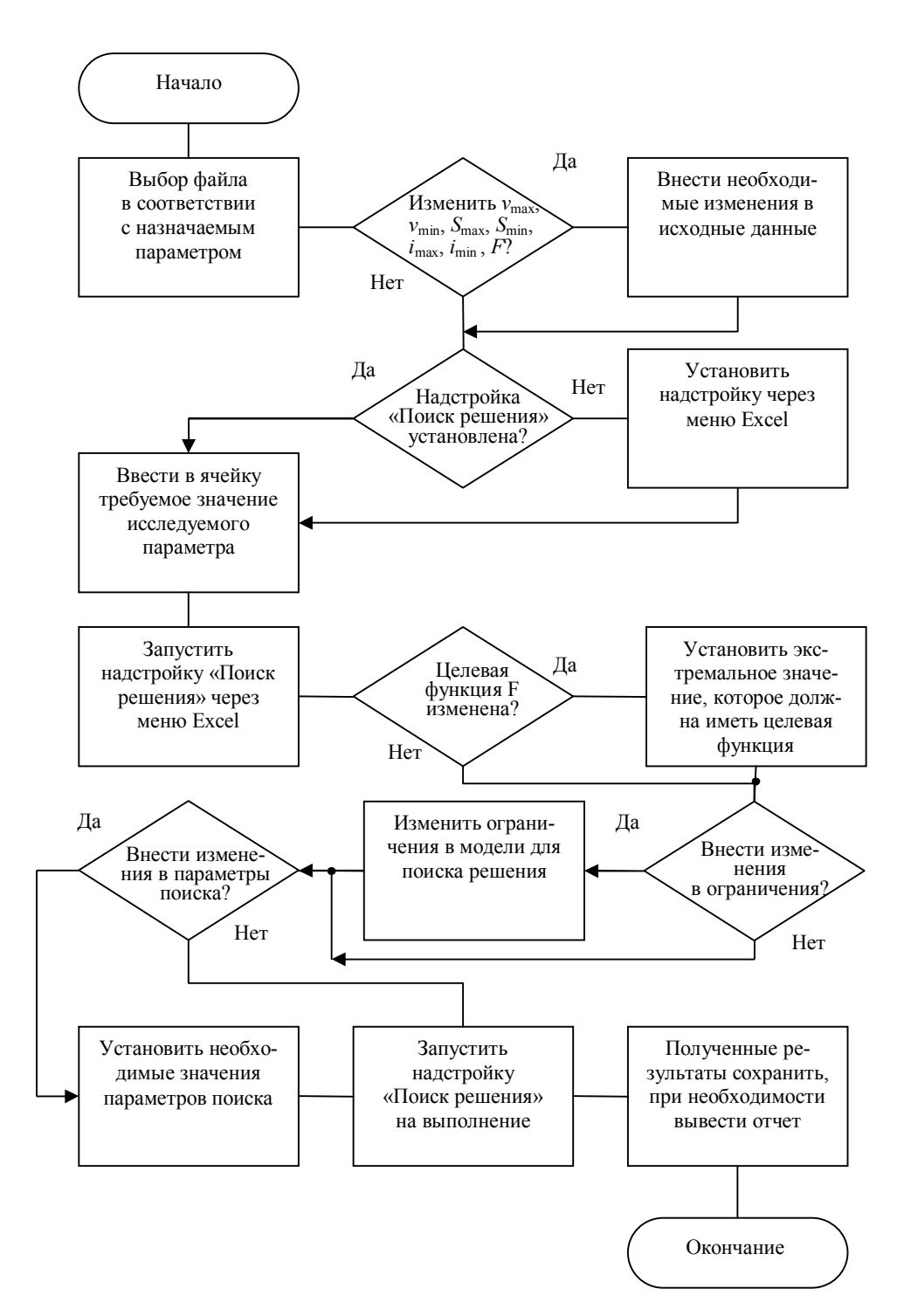

*Рис. 2.* Схема алгоритма назначения режимов обработки

В последнюю ячейку необходимо ввести желаемое значение исследуемой характеристики качества поверхности. Как подсказка – ниже ячейки приведены максимально и минимально возможные значения этой же характеристики при изменении *v*, *S* и *i* в допустимых пределах. Для ячейки установлен контроль вводимых данных. При попытке ввести значение, больше максимального или меньше минимального, Excel выводит сообщение о недостижимости указанного значения (рис. 7). Дальнейшая работа блокируется до тех пор, пока не будет введено приемлемое значение.

## *Металлургия. Металлообработка. Машиностроение*

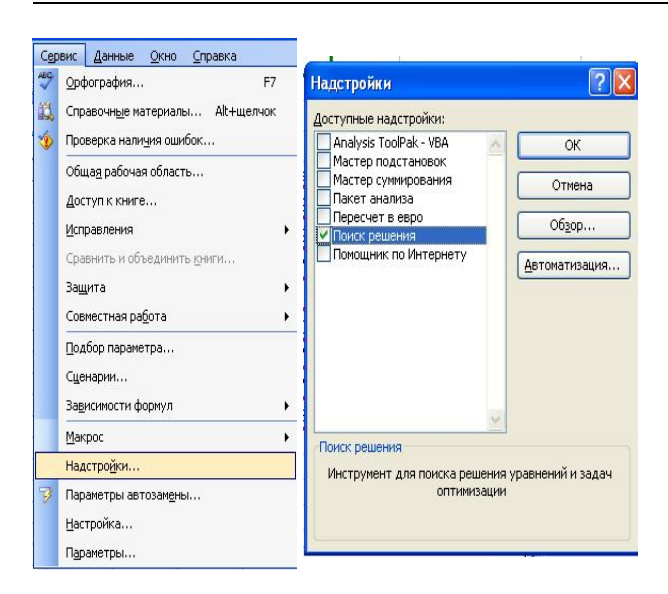

*Рис. 3.* Установка команды «Поиск решения»

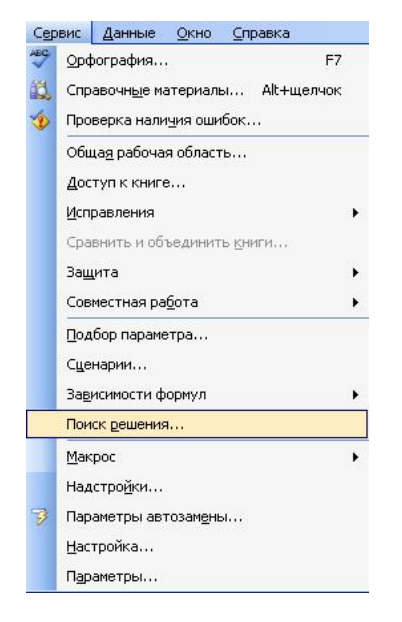

*Рис. 4.* Запуск команды

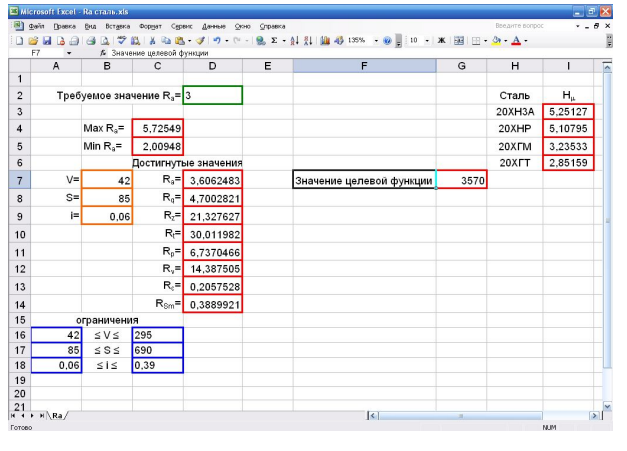

*Рис. 5.* Оформление листа для расчета параметров геометрической структуры

|                | B) dain<br>Правка   | Вставка<br>EHA                           |                            | Форуат Сервис Данные Окно Справка |   |                                                                            |      | Введите вспрос            | $  \theta$ $\times$             |
|----------------|---------------------|------------------------------------------|----------------------------|-----------------------------------|---|----------------------------------------------------------------------------|------|---------------------------|---------------------------------|
| n              | 啓<br>ы<br><b>IA</b> | v<br>la.                                 | 总<br><b>Ch</b><br>×        |                                   |   | 图 · ダ   ウ - ( -   B Σ - 실 {  图 号 130% · @     10 ·   Ж   图       - ◎ - △ · |      |                           |                                 |
|                | F <sub>8</sub><br>٠ |                                          | А Значение целевой функции |                                   |   |                                                                            |      |                           |                                 |
|                | $\wedge$            | B                                        | C                          | D                                 | F | F                                                                          | G    | H                         |                                 |
| 1              |                     |                                          |                            |                                   |   |                                                                            |      | Параметр<br>шероховатости | Значение                        |
| $\overline{2}$ |                     |                                          |                            |                                   |   |                                                                            |      |                           | $R_a = 2,088719$                |
| 3              |                     | Требуемое значение Н <sub>а</sub> = 6000 |                            |                                   |   |                                                                            |      |                           | $R_q = 3,031627$                |
| $\overline{4}$ |                     |                                          |                            |                                   |   |                                                                            |      | $R_{\tau}$ =              | 14,17097                        |
| 5              |                     | Max $H_n =$                              | 7085.263                   |                                   |   |                                                                            |      | $R_p =$                   | 6.383037                        |
| 6              |                     | Min $H_n =$                              | 5675,655                   |                                   |   |                                                                            |      | $R_i =$                   | 8,770888                        |
| $\overline{t}$ |                     |                                          |                            | Достигнутое значение              |   |                                                                            |      | $R_{\text{Sm}}=$          | 14,17097                        |
| $\mathbf{a}$   | $V =$               | 42                                       | $H_{\alpha} =$             | 6152.11584                        |   | Значение целевой функции                                                   | 3570 |                           | $R_{\text{frf}}(50) = 61,85931$ |
| 9              | $S =$               | 85                                       |                            |                                   |   |                                                                            |      |                           |                                 |
| 10             | i=                  | 0.06                                     |                            |                                   |   |                                                                            |      |                           |                                 |
| 11             |                     |                                          |                            |                                   |   |                                                                            |      |                           |                                 |
| 12             |                     |                                          |                            |                                   |   |                                                                            |      |                           |                                 |
| 13             |                     |                                          |                            |                                   |   |                                                                            |      |                           |                                 |
| 14             | ограничения         |                                          |                            |                                   |   |                                                                            |      |                           |                                 |
| 15             | 35                  | $\leq$ V $\leq$                          | 255                        |                                   |   |                                                                            |      |                           |                                 |
| 16             | 49                  | $\leq$ S $\leq$                          | 292                        |                                   |   |                                                                            |      |                           |                                 |
| 17             | 0.04                | $\leq i \leq$                            | 0.26                       |                                   |   |                                                                            |      |                           |                                 |
| 18             |                     |                                          |                            |                                   |   |                                                                            |      |                           |                                 |
| 19             |                     |                                          |                            |                                   |   |                                                                            |      |                           |                                 |
| 20             |                     |                                          |                            |                                   |   |                                                                            |      |                           |                                 |
| 21             |                     |                                          |                            |                                   |   |                                                                            |      |                           |                                 |
| 22             |                     |                                          |                            |                                   |   |                                                                            |      |                           |                                 |
| 23             | н + + н\Наклеп/     |                                          |                            |                                   |   | $\vert \cdot \vert$                                                        | ×    |                           | $\triangleright$                |

*Рис. 6.* Оформление листа для расчета величины наклепа

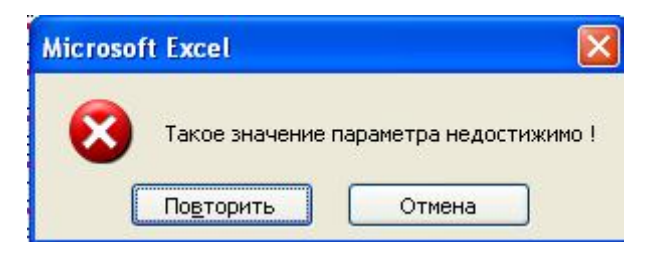

*Рис. 7.* Окно предупреждения

После ввода значения исследуемого параметра качества поверхности необходимо вызвать команду «Поиск решения» из меню «Сервис» (рис. 4). В результате появится окно с созданной моделью (рис. 8).

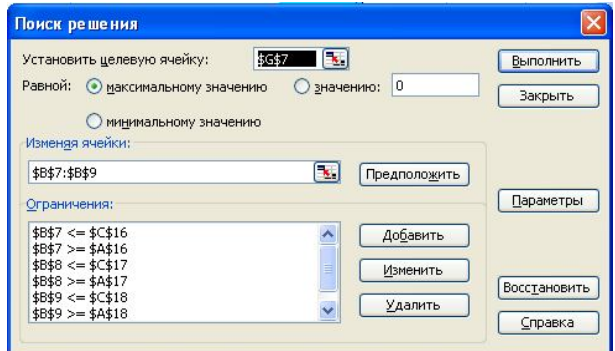

*Рис. 8.* Окно модели поиска

При необходимости можно внести изменения в модель для поиска решения или в параметры поиска в соответствии с алгоритмом (рис. 2). В окне «Ограничения» (рис. 8) могут быть записаны только односторонние неравенства, т. е. вместо трех двусторонних неравенств (1) – шесть односторонних.

В составленных моделях в качестве целевой функции задано произведение скорости у и подачи S, что соответствует критерию максимальной производительности, возрастающей как при увеличении скорости, так и подачи в процессе обработки (рис. 9). При необходимости критерий и целевую функцию можно изменить, для этого нужно ввести в ячейку с адресом G7 (рис. 10) алгебраическое выражение, связываюшее ячейки с адресами В7 (скорость *v*), В8 (подача S) и В9 (натяг i). Можно ввести целевую функцию и в любую другую свободную ячейку, внеся необходимые изменения в расчетную модель (рис. 8).

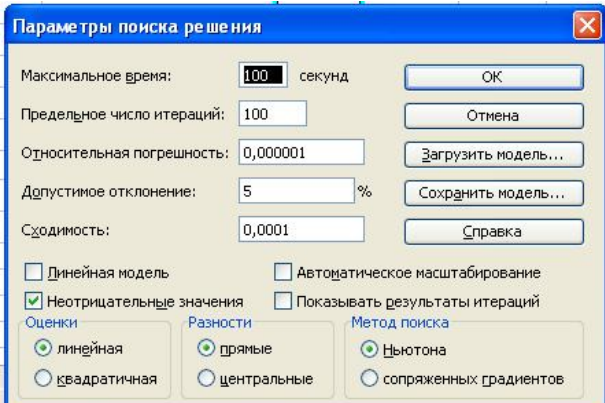

Рис. 9. Окно для изменения параметров

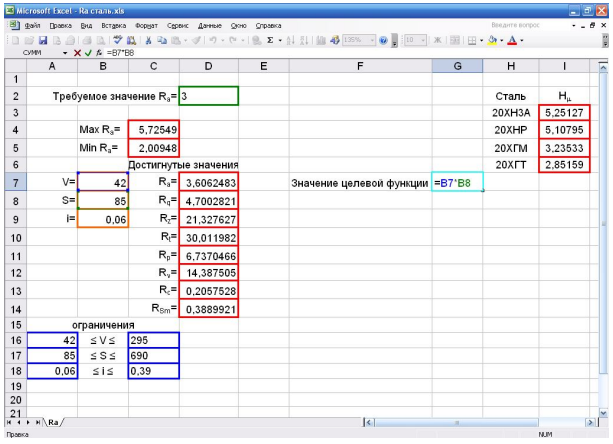

Рис. 10. Ввеление формулы для целевой функции

Для нахождения параметров режима обработки следует нажать клавишу «Выполнить» (рис. 8). После расчета появится табличка с информацией о выполнении расчета (рис. 11), а в ячейках оранжевого цвета - необходимые для достижения установленного ранее значения исследуемого параметра режимы обработки. В группе ячеек под заголовком «достигнутые значения» указаны значения исследуемого и других параметров, относящихся к той же группе шероховатости. В правом верхнем углу выведены достигаемые при этом значения величины наклепа

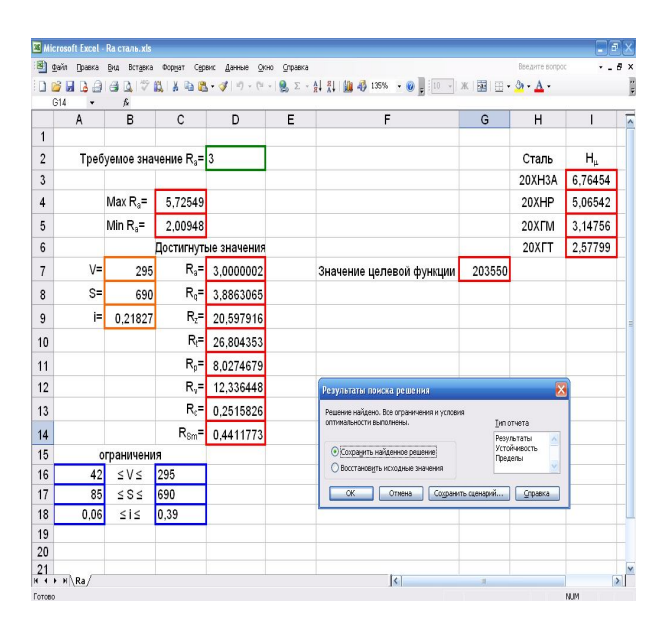

Рис. 11. Окно с сообщением о завершении расчета

В случае если исследуемый параметр - величина наклепа, в правом верхнем углу листа выведены значения параметров геометрической структуры.

При необходимости можно вывести один из типов отчета (рис. 12-14). В отчете по устойчивости приведены значения найденных параметров режима обработки; нормированного градиента, показывающего, на сколько уменьшится величина целевой функции, если данный параметр увеличить на единицу. В этом же отчете привелены лостигнутое значение исследуемого параметра качества поверхности и значение Лагранжа, множителя показывающего, на сколько изменится целевая функция при изменении правой части системы ограничений на единицу. В отчете по пределам, кроме значений целевой функции и найденных параметров режима обработки, приведены верхние и нижние пределы изменения неизвестных параметров режима обработки и значения целевой функции при этих изменениях.

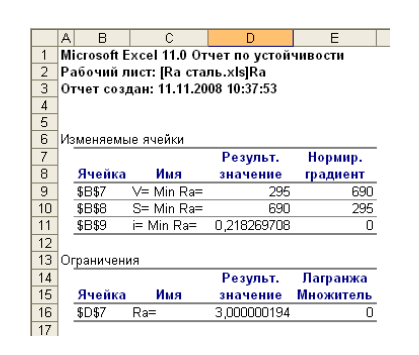

*Рис. 12.* Лист отчета по устойчивости

|                | R<br>A                                          | C                        | D           | E | F           | G         | H |             |           |  |  |  |  |
|----------------|-------------------------------------------------|--------------------------|-------------|---|-------------|-----------|---|-------------|-----------|--|--|--|--|
|                |                                                 |                          |             |   |             |           |   |             | .1        |  |  |  |  |
|                | Microsoft Excel 11.0 Отчет по пределам          |                          |             |   |             |           |   |             |           |  |  |  |  |
| $\overline{2}$ | Рабочий лист: [Ra сталь.xls]Отчет по пределам 1 |                          |             |   |             |           |   |             |           |  |  |  |  |
| 3              | Отчет создан: 11.11.2008 10:38:50               |                          |             |   |             |           |   |             |           |  |  |  |  |
| $\overline{4}$ |                                                 |                          |             |   |             |           |   |             |           |  |  |  |  |
| 5              |                                                 |                          |             |   |             |           |   |             |           |  |  |  |  |
| 6              |                                                 | Целевое                  |             |   |             |           |   |             |           |  |  |  |  |
| 7              | Ячейка                                          | Имя                      | Значение    |   |             |           |   |             |           |  |  |  |  |
| 8              | \$G\$7                                          | Значение целевой функции | 203550      |   |             |           |   |             |           |  |  |  |  |
| 9              |                                                 |                          |             |   |             |           |   |             |           |  |  |  |  |
| 10             |                                                 |                          |             |   |             |           |   |             |           |  |  |  |  |
| 11             | Изменяемое                                      |                          |             |   | Нижний      | Целевой   |   | Верхний     | Целевой   |  |  |  |  |
| 12             | Ячейка                                          | Имя                      | Значение    |   | предел      | результат |   | предел      | результат |  |  |  |  |
| 13             | <b>SB\$7</b>                                    | V= Min Ra=               | 295         |   | 295         | 203550    |   | 295         | 203550    |  |  |  |  |
| 14             | \$B\$8                                          | S= Min Ra=               | 690         |   | 690         | 203550    |   | 690         | 203550    |  |  |  |  |
| 15             | \$B\$9                                          | i= Min Ra=               | 0.218269708 |   | 0.218269708 | 203550    |   | 0.218269708 | 203550    |  |  |  |  |
| 16             |                                                 |                          |             |   |             |           |   |             |           |  |  |  |  |

*Рис. 13.* Лист отчета по пределам

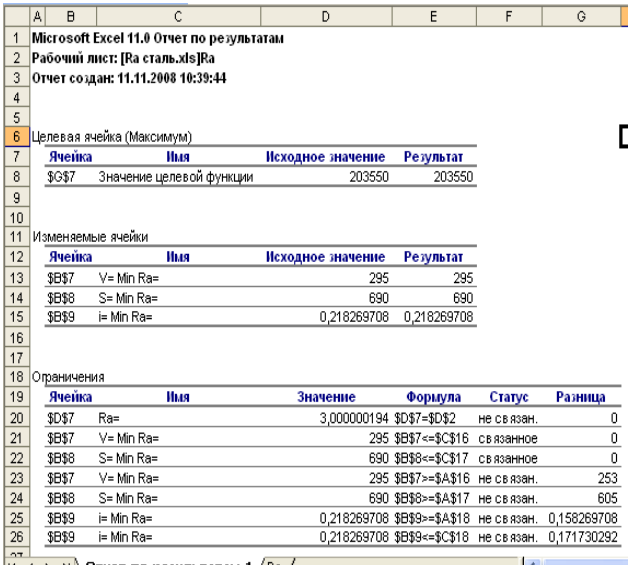

режима значения целевой функции и параметров обработки. В этом отчете содержатся значение левой части ограничений (см. содержимое окна «Ограничения», рис. 8), формула, определяющая содержимое ячеек в левой и правой частях ограничений и разницу между значениями в этих ячейках.

## **В Ы В О Д**

Таким образом, разработанная методика позволяет определять оптимальное сочетание параметров режима иглофрезерования, обеспечивающее качество обработанной поверхности детали в зависимости от ее эксплуатационного назначения.

## Л И Т Е Р А Т У Р А

1. **Сулима, А. М.** Поверхностный слой и эксплуатационные свойства деталей машин / А. М. Сулима, В. А. Шулов, Ю. Д. Ягодкин. – М.: Машиностроение, 1988. – 240 с.

2. **Алексеев, П. П**. Формирование шероховатости поверхности при обработке поверхностей пластической деформацией. Технология машиностроения / П. П. Алексеев. – Тула, 1977. – С. 13–17.

3. **Костецкий, Б. И.** Трение, износ и смазка в машинах / Б. И. Костецкий. – Киев: Техника, 1970. – 395 с.

4. **Улиг, Г. Г.** Коррозия и борьба с ней. Введение в коррозионную науку и технику / Г. Г. Улиг, Р. У. Реви. – Л.: Химия, 1989. – 456 с.

5. **Салуквадзе, В. С.** Иглофрезерная обработка поверхности металлов / В. С. Салуквадзе, В. М. Коптев // Экспресс-информация. Сер. ХМ-9. – М.: ЦНИТИхимнефтемаш, 1986. – № 2. – С. 8.

6. **Жоров, Ю. С.** Качество поверхностного слоя иглофрезерованного металла / Ю. С. Жоров // Физика и технология упрочнения металлов: тез. докл. 3-го заседания постоянного семинара «Физико-технологические проблемы поверхности металлов». – Л.: Румб, 1984. – С. 45.

7. **Баршай, И. Л.** Формирование топографии поверхности деталей из стали 12ХН3А при иглофрезеровании / И. Л. Баршай, Е. Э. Фельдштейн, С. П. Гончаров // Вестник БНТУ. – 2007. – № 4. – С. 9–15.

8. **Моделирование** влияния иглофрезерования на формирование наклепа / И. Л. Баршай [и др.]. – Минск: УП «Технопринт», 2007. – Вып. 23. – С. 10–12.

9. **Баршай, И. Л.** Моделирование влияния иглофрезерования на формирование геометрической структуры поверхности заготовок из чугуна / И. Л. Баршай, А. В. Бирич, С. П. Гончаров // Тр. БГТУ. Серия ΙΙ. Лесная и деревообрабатывающая промышленность. – Минск: БГТУ, 2008. – Вып. ХYI. – C. 276–279.

10. **Моделирование** влияния иглофрезерования на формирование наклепа заготовок из чугунов / И. Л. Баршай [и др.]. – Минск: БНТУ, 2009. – Вып. 24. – С. 103–105.

11. **Костеневич, Л. С.** Математическое программирование: информационные технологии оптимальных решений: учеб. пособие / Л. С. Костеневич. - Минск: Новое издание, 2003. - 424 с.

12. **Гусак, А. А.** Справочник по высшей математике / А. А. Гусак, Г. М. Гусак. Минск: Навука і тэхніка,  $1991. - 480$  c.

13. **Балашевич, В. А.** Основы математического программирования: учеб. пособие / В. А. Балашевич. - Минск: Вышэйш. шк., 1985. 173 с.